## SAP ABAP table /UI2/NWBC CFG NC {NWBC Configuration Table: Parameter Names (Customer)}

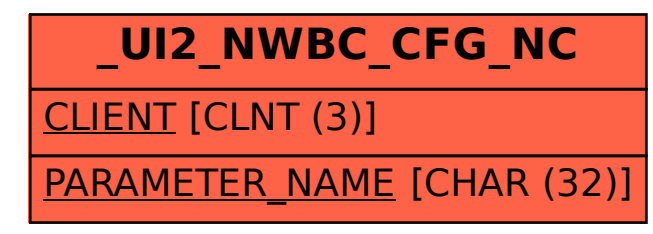